**comme**

N

# Nom

« **Titre ou citation** », Auteur, *Références* (date)

*Placez ici le chapeau de votre article : mettez en valeur (en bleu) le nom qui en constitue le sujet*.

## **Placez ici votre titre 1 (facultatif)**

Placez ici le texte de la 1<sup>re</sup> partie de votre article.

## **Placez ici votre titre 2 (facultatif)**

*Légende de l'image*

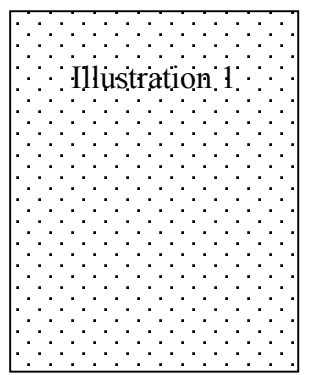

Placez ici le texte de la  $2<sup>e</sup>$  partie de votre article.

### **Exemple de sous-titre (facultatif)**

Si votre partie comporte plusieurs sous-parties, placez ici le texte de la 1re.

Exemple d'illustration et de légende pour l'image 2 : Pablo Picasso*, Apollinaire blessé,* 1916. *Pour en savoir plus sur Picasso: Lettre P*

#### **Exemple de sous-titre (facultatif)**

Si votre partie comporte plusieurs sous-parties, placez ici le texte de la  $2^e$ .

Exemple d'illustration sonore : *Cliquez sur le lien pour entendre la voix d'Apollinaire disant « Le Pont Mirabeau ».*

Insérez un pied de page reprenant le titre de l'abécédaire et la lettre que vous illustrez

**L'Abécédaire d'Apollinaire**

Illustration 2